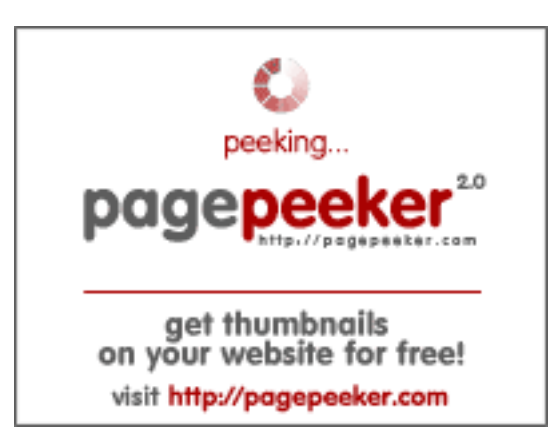

## **Avaliação do site ljstartcannon.com**

Gerado a 17 de Julho de 2024 04:49 AM

**O resultado é de 70/100**

### **Conteúdo SEO**

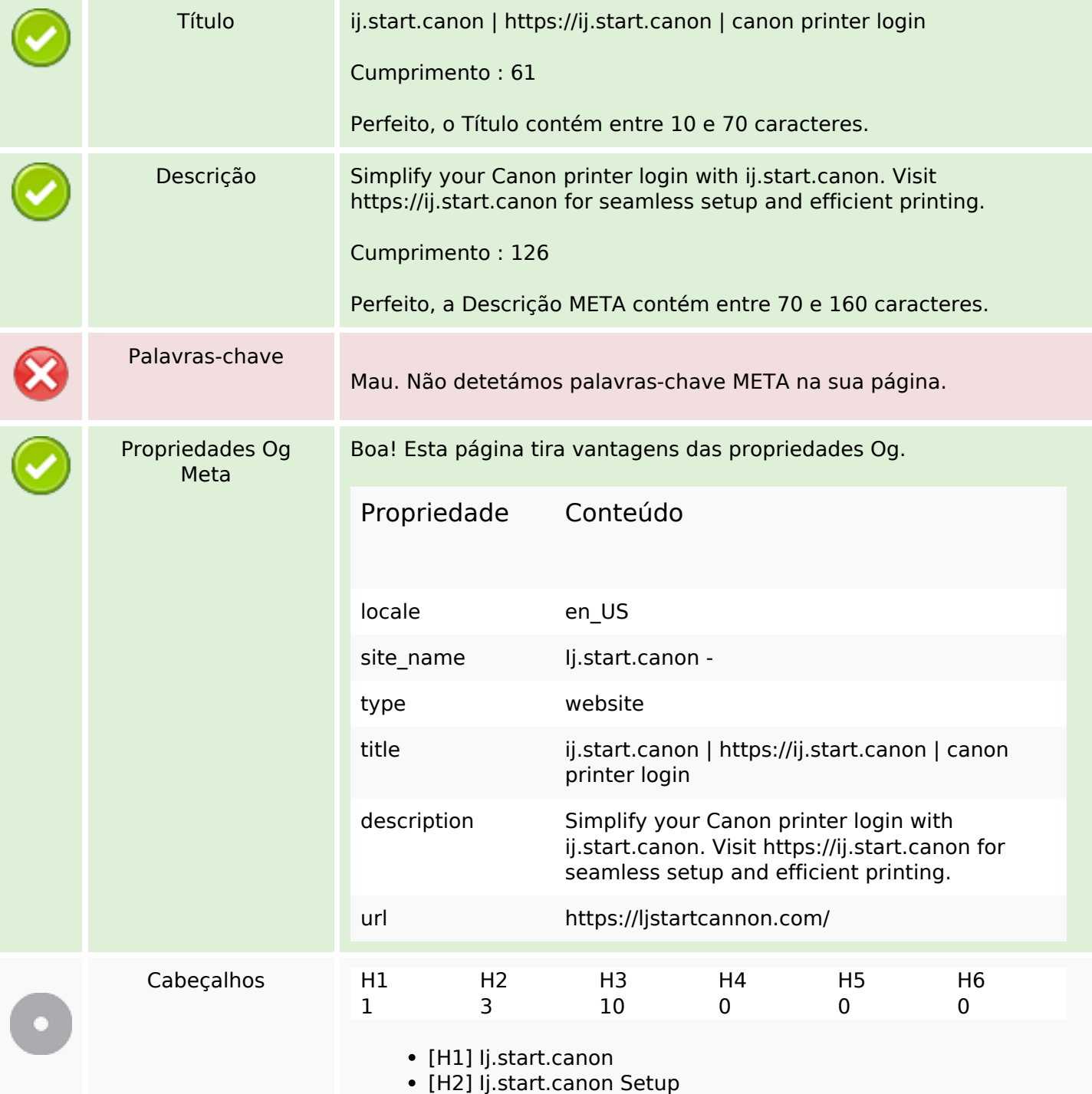

## **Conteúdo SEO**

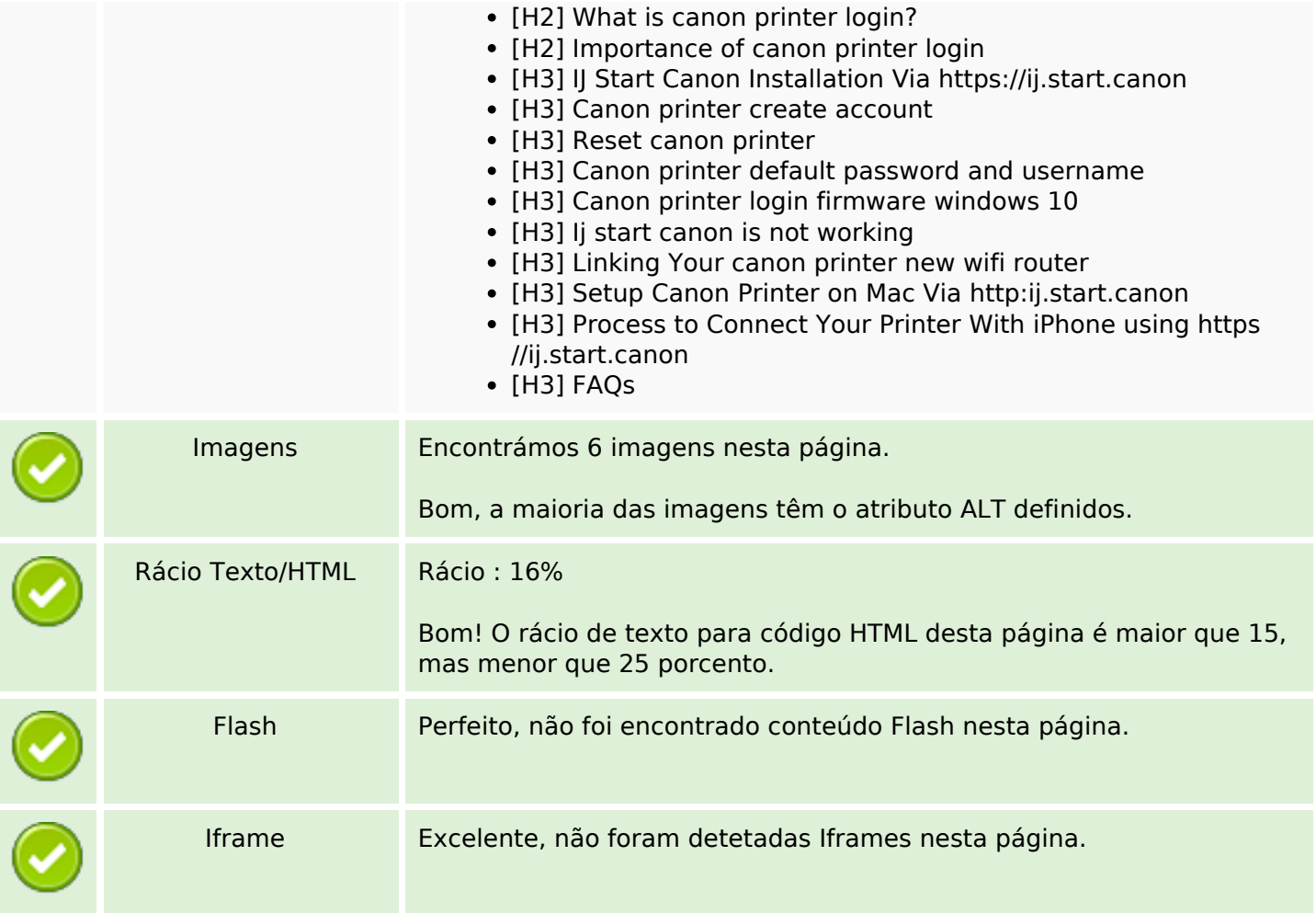

## **Ligações SEO**

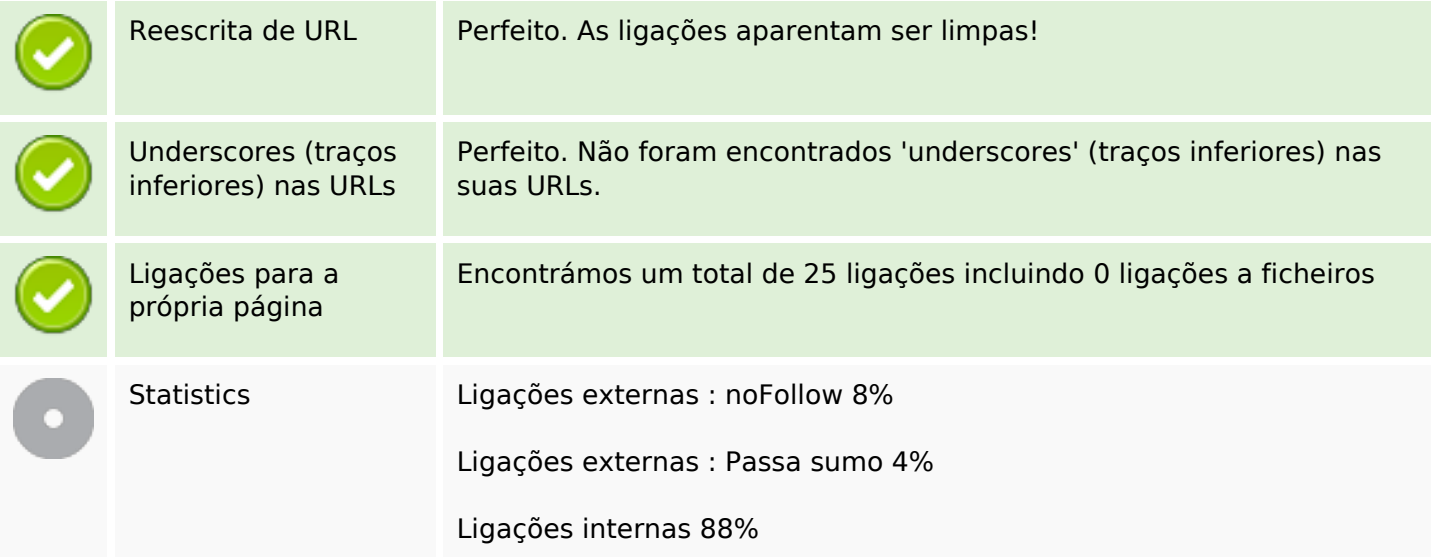

# **Ligações para a própria página**

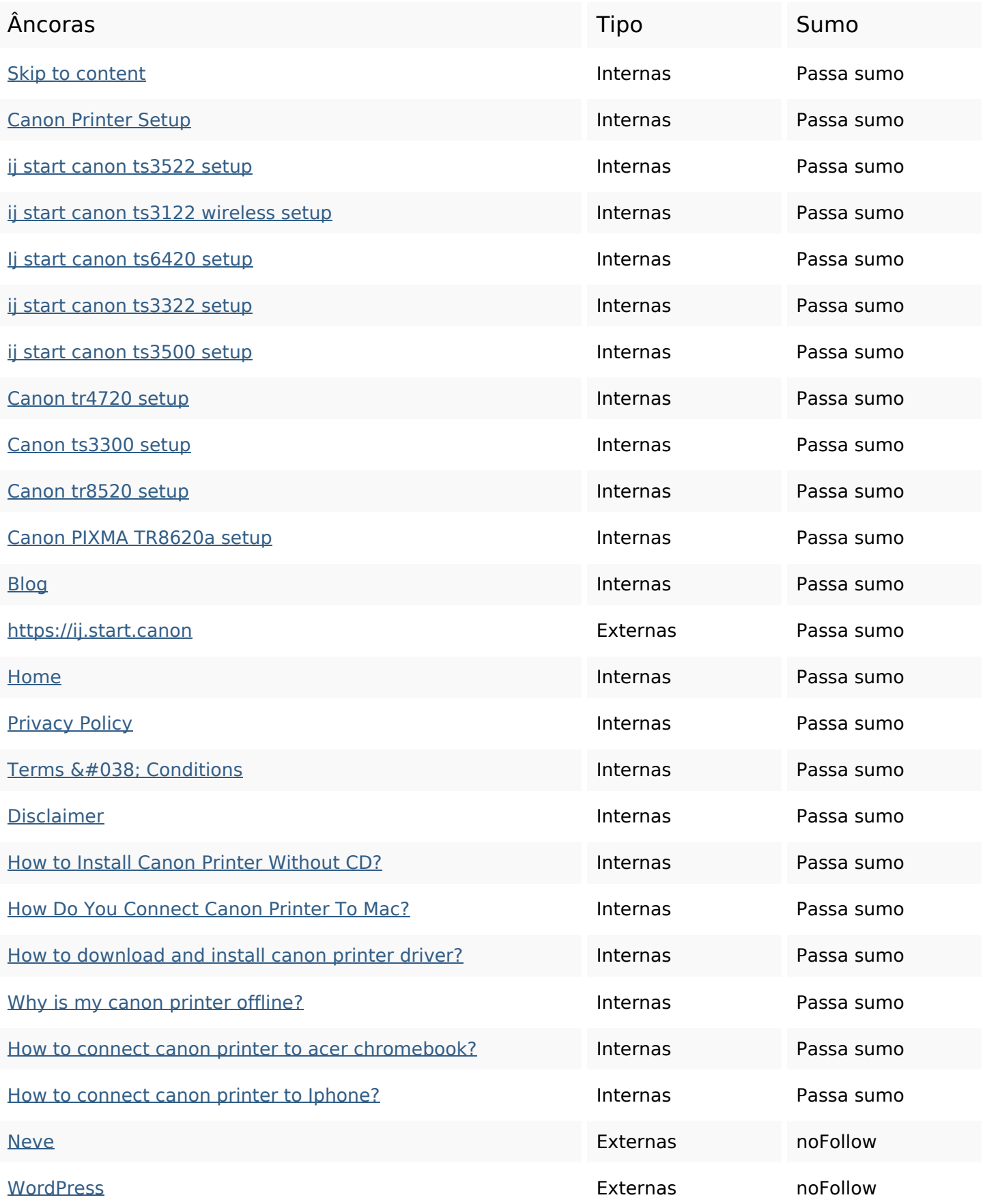

#### **Palavras-chave SEO**

Núvem de palavras-

# Núvem de palavras-<br> **printer Canon** printers start password

ijstartcanon print login Setup model

#### **Consistência das Palavras-chave**

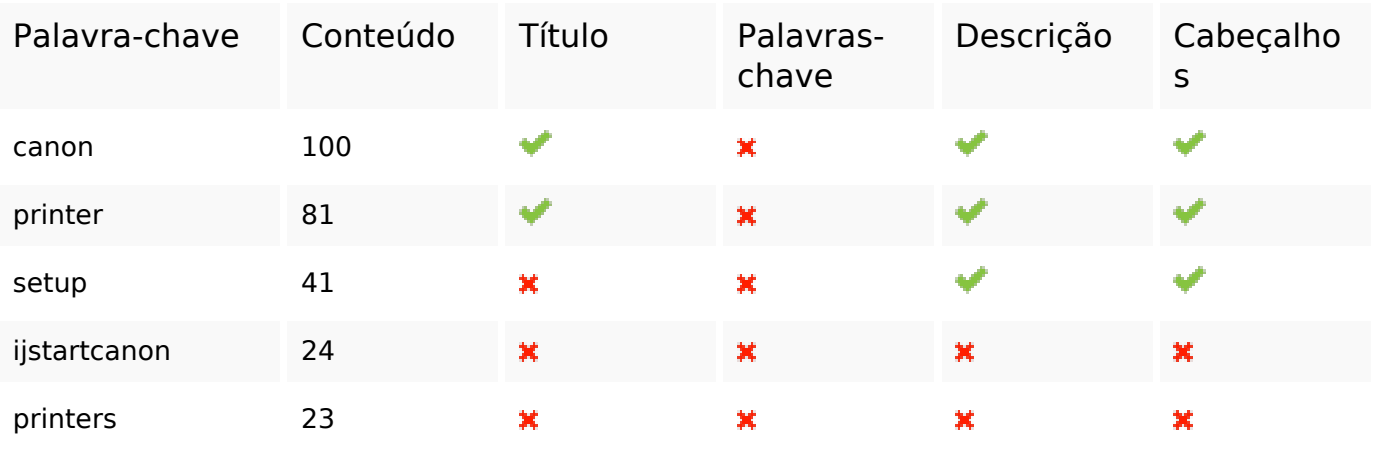

#### **Usabilidade**

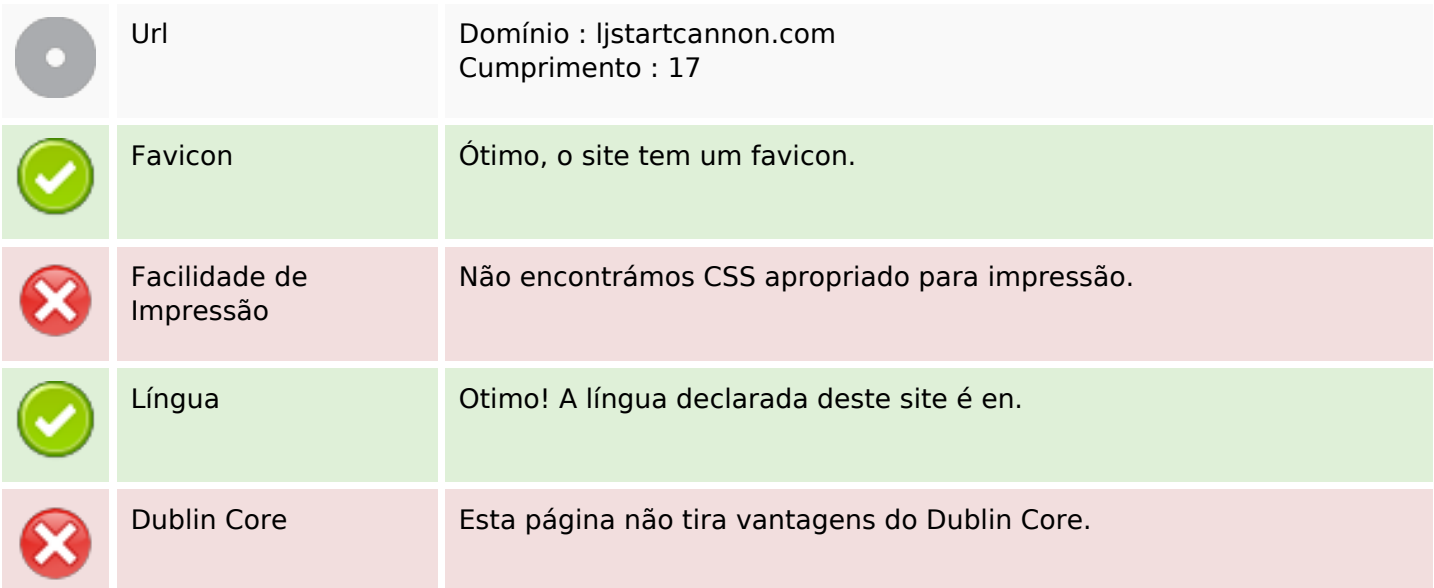

#### **Documento**

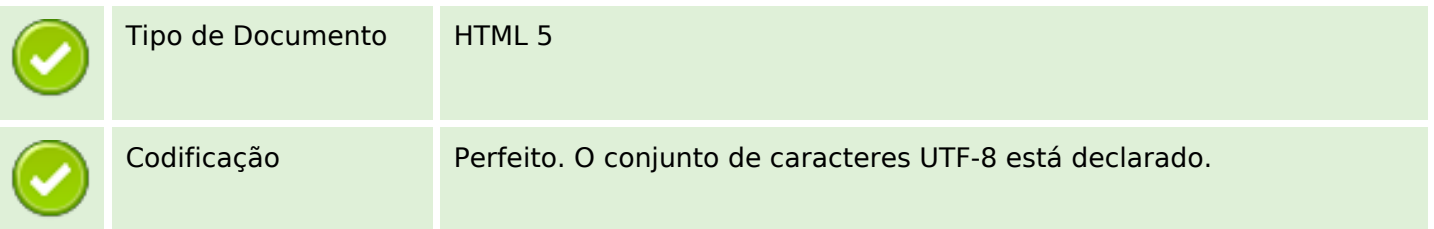

#### **Documento**

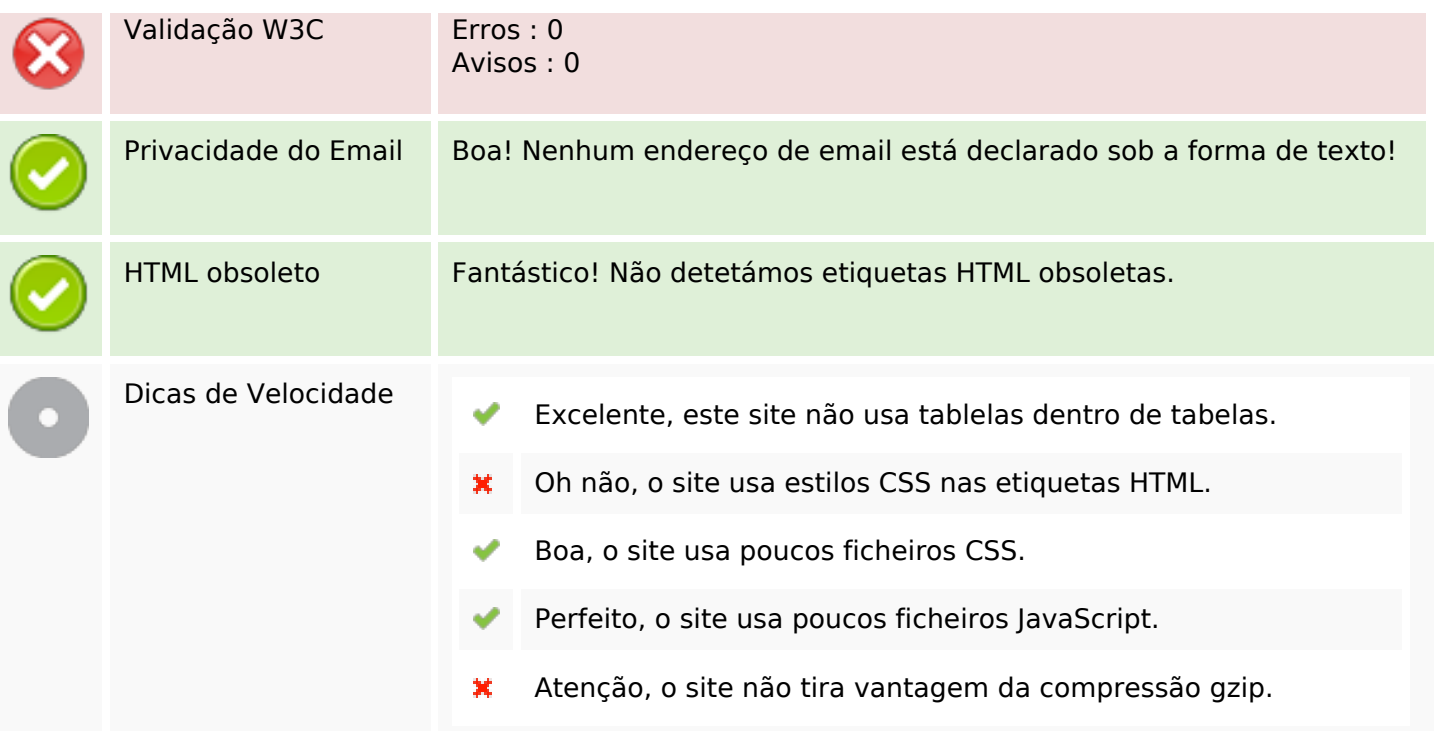

## **Dispositivos Móveis**

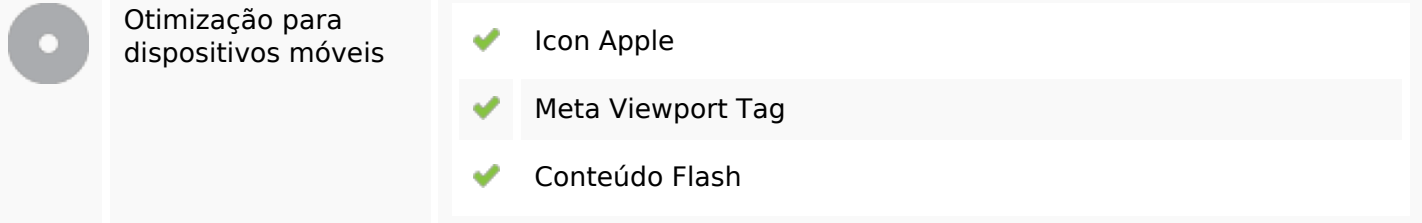

## **Otimização**

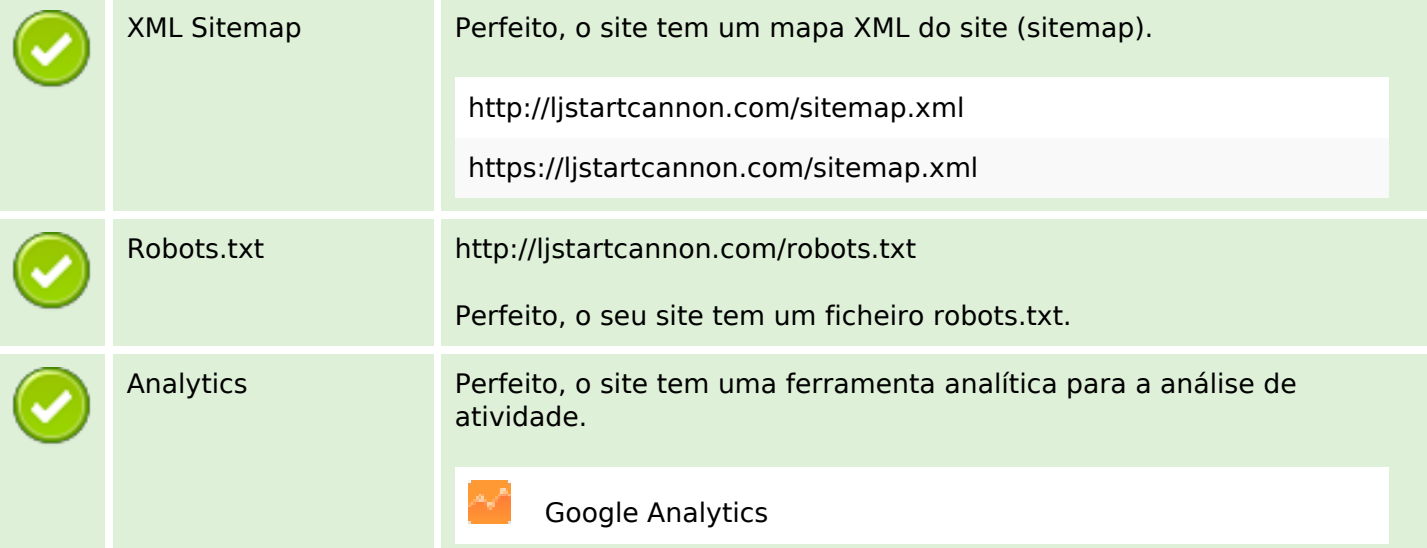

## **Otimização**